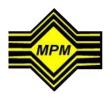

## **MALAYSIAN EXAMINATIONS COUNCIL**

## IMTIHAN AL-KAFAAH LI AL-LUGHAH AL-ARABIYYAH (IKLA) YEAR 2021 VIA ONLINE

| A. | GENE  | RAL INSTRUCTIONS                                                                                                    |                                                                                                    |  |
|----|-------|----------------------------------------------------------------------------------------------------|----------------------------------------------------------------------------------------------------|--|
|    | A.1.  | IKLA test is conducted <b>online</b> .                                                                                                    |                                                                                                    |  |
|    | A.2.  | Candidates must have a strong Internet connection.                                                                                                    |                                                                                                    |  |
|    | A.3.  | The Lifesize application is used for the Speaking test. Candidates who use mobile phones are required to download the Lifesize application. Candidates who use a computer may use the web browser without having to download the Lifesize application.                                                                                                    |                                                                                                    |  |
|    | A.4.  | Candidates may use any <b>type of gadget</b> , whether it is a computer, tablet or mobile phone, provided that the gadget has a <b>camera</b> to display the candidate's face during the test and a <b>microphone</b> during <b>Speaking</b> test only.                                                                                                    |                                                                                                    |  |
|    | A.5.  | Candidates are required to use <b>only a computer</b> for the <b>Writing</b> , <b>Reading</b> , and <b>Listening tests</b> . The minimum specifications and applications for the computer used for the test are as follows:                                                                                                    |                                                                                                    |  |
|    |       | A.5.1                                                                                                    | Operating System (OS): Windows 7 or higher;                                                                                          |  |
|    |       | A.5.2                                                                                                    | Web Browser: Chrome or Firefox version 83, Safari V14 or higher;                                                                     |  |
|    |       | A.5.3                                                                                                    | Minimum Display Resolution: 1080 x 720;                                                                                              |  |
|    |       | A.5.4                                                                                                    | Network Speed: At least 2mbps; and                                                                                                   |  |
|    |       | A.5.5                                                                                                    | Have good audio devices, such as speaker, head set or earphone.                                                                      |  |
|    | A.6.  | MEC portal by using the link http://webmpm1.mpm.edu.my/ikla-d to obtain their Inde Number, date and time of the respective IKLA test papers.  To sit for the Reading, Writing, Listening, and Speaking tests, candidates are require to refer to the links provided on IKLA/D. To log-in into the test system, candidates are required to enter the Identification Card Number and Index Number. |                                                                                                    |  |
|    | A.7.  |                                                                                                    |                                                                                                    |  |
|    | A.8.  |                                                                                                    |                                                                                                    |  |
|    | A.9.  | Candidates must adhere to the date and time of the IKLA test that has been set. Failure to do so may result in the candidates being deemed absent and to have failed the test.                                                                                                    |                                                                                                    |  |
|    | A.10. | Candidates must be in a room with <b>no noise interference and others around</b> while sitting for the test.                                                                                                    |                                                                                                    |  |
|    | A.11. |                                                                                                    | dates need to open the test link and log-in into the test system at least 15 es before the test for each component before it begins. |  |

| A.12. | <b>No additional time will be given</b> if candidates are late to enter the system to sit for the test of a component.                                                                                                    |  |  |
|-------|----------------------------------------------------------------------------------------------------|--|--|
| A.13. | Candidates who <b>do not</b> sit for the IKLA test on the date and time that has been set <b>will not be given</b> another chance to sit for the test.                                                                                                    |  |  |
| A.14  | Candidates must ensure that their <b>identification card and the IKLA test registration slip (IKLA/D) are with the candidates</b> throughtout the test. Candidates must display their <b>identification card</b> if requested by the invigilator.            |  |  |
| A.15  | Candidates who are found to have <b>committed any misconducts during the IKLA test</b> such as copying from any sources, asking others to sit for the test on behalf of the candidate, or other offenses <b>will be reported to USIM</b> for further action. |  |  |
| A.16  | Candidates are advised to watch the <b>Tutorial Video of IKLA Test Taking Guide</b> by browsing the link provided on IKLA/D to ensure the test will run smoothly.                                                                                            |  |  |
| A.17  | Candidates may <b>contact MEC</b> if they encountered any problems <b>before</b> the test at:  • 03-6126 1634  • 03-6126 1745  • 03-6126 1753                                                                                                    |  |  |
| A.18  | Candidates may also <b>contact MEC</b> if they encountered any problems <b>during</b> the test at <b>MEC hotline</b> :  • 03-6126 1765 • 03-6126 1766 • 03-6126 1767                                                                                         |  |  |
|       |                                                                                                    |  |  |

COMPETENCY CONSTRUCTIVE DIVISION MALAYSIAN EXAMINATIONS COUNCIL NO. TELEPHONE: 03-6126 1634

NO. FAX: 03-6126 1781 EMAIL: ikla@mpm.edu.my